## Software Infrastructure (DevOps)

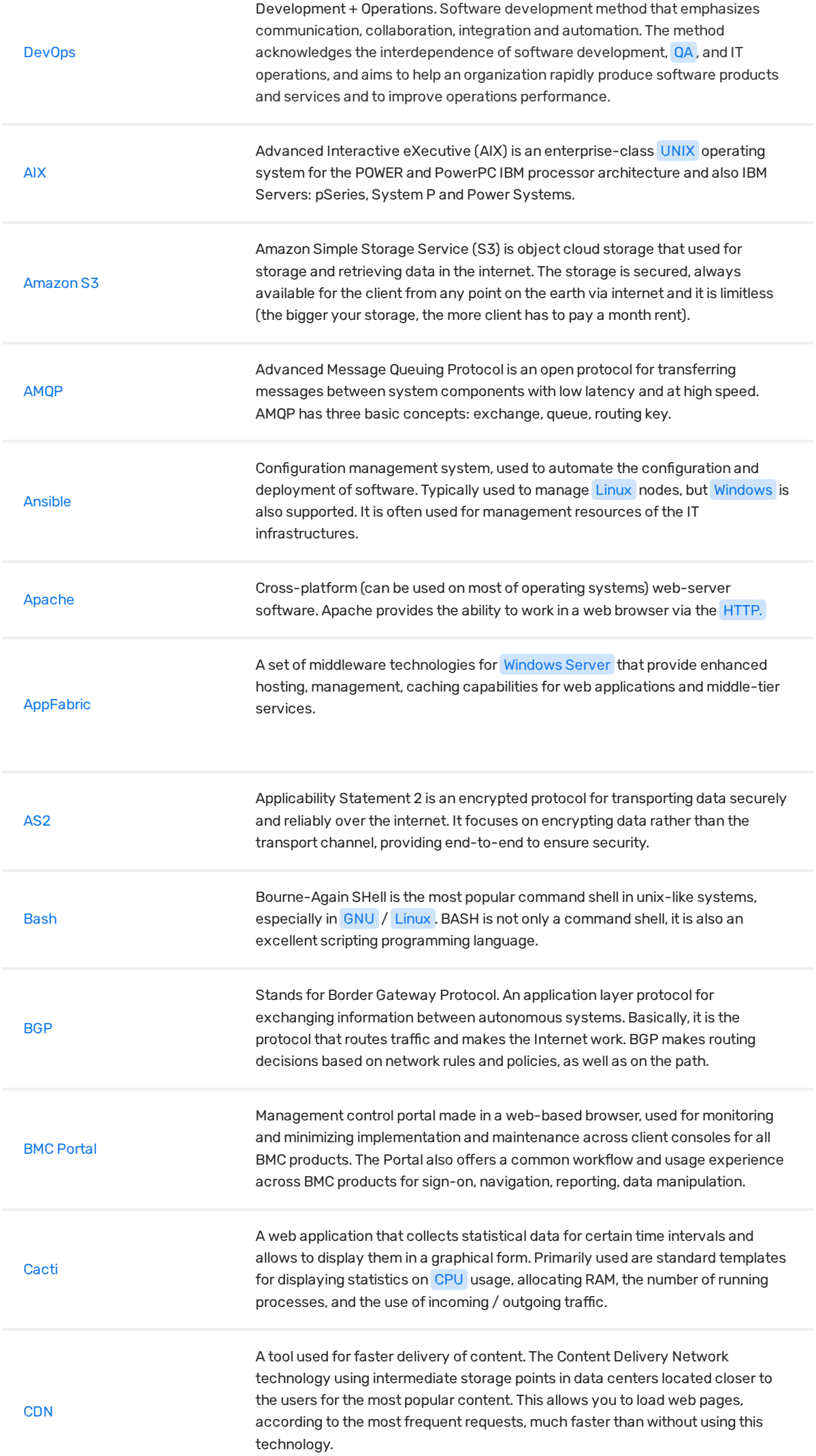

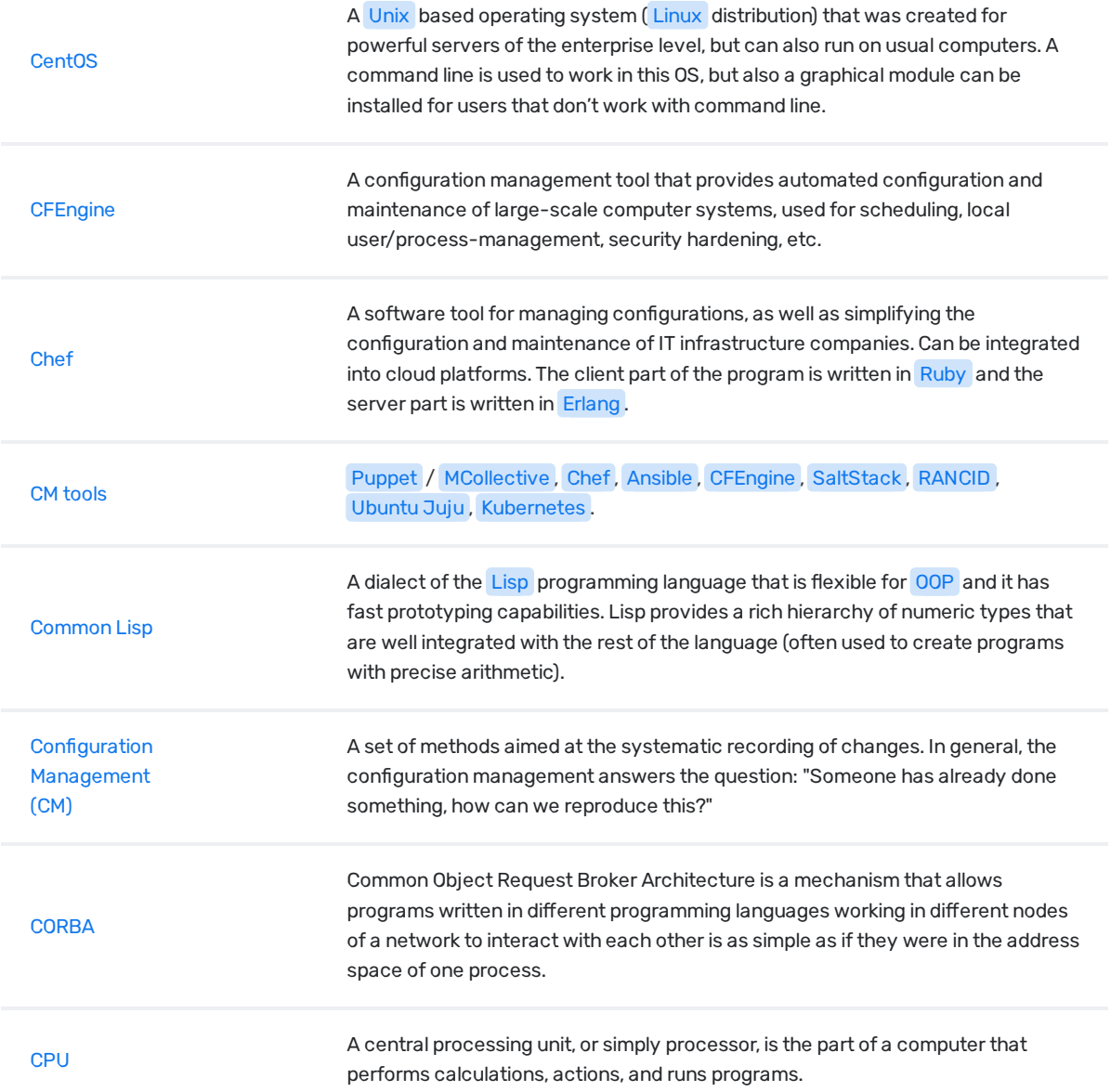

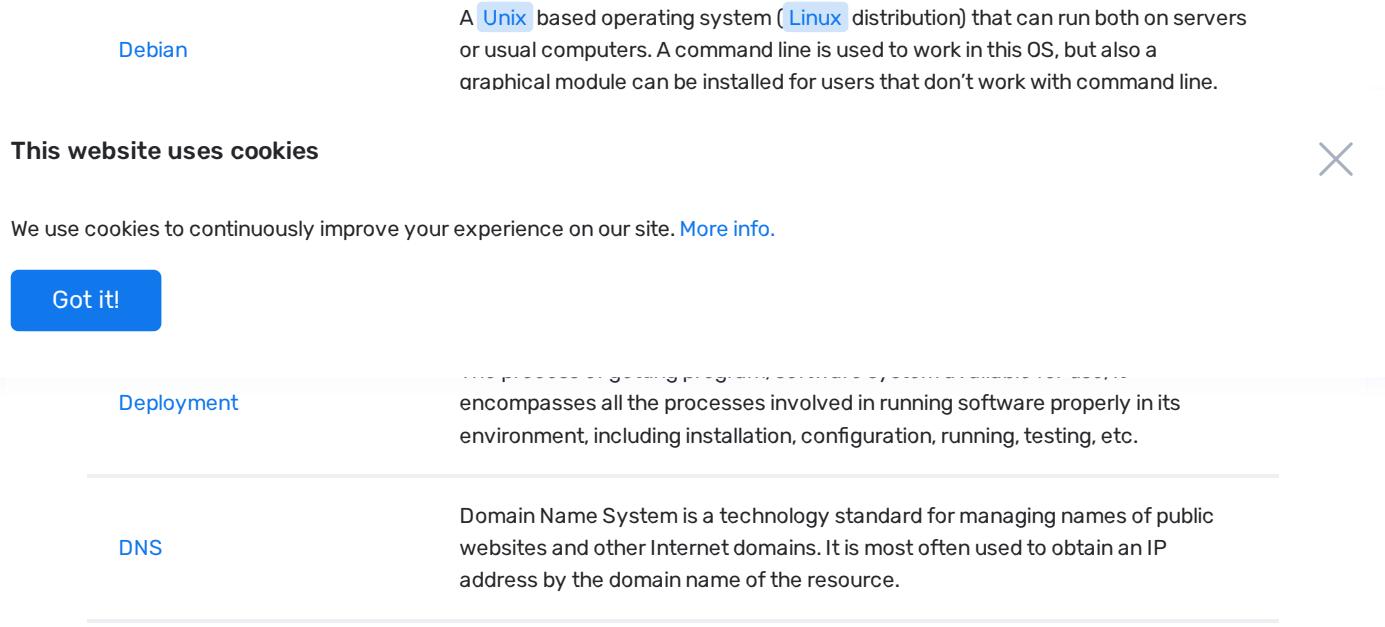

## 1 2 3 ... 6

© Copyright 2018 Relocateme. All Rights Reserved

Development by **Synergize.digital**